## **Miami-Dade Community College COP 2748 - Oracle Report Building**

Course Description: In this course, students will build a variety of standard and custom reports in a client-server environment. Working in a graphical user interface (GUI) environment, students will learn how to retrieve, display and format data in many styles to create tabular, matrix, mailing label and letter reports. They will also learn how to customize more complex reports, embed graphical charts in reports and use the Intelligent Remote Reports Server.

## *4 Credits*

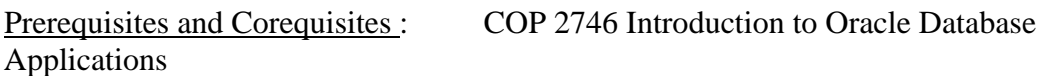

Course Competencies:

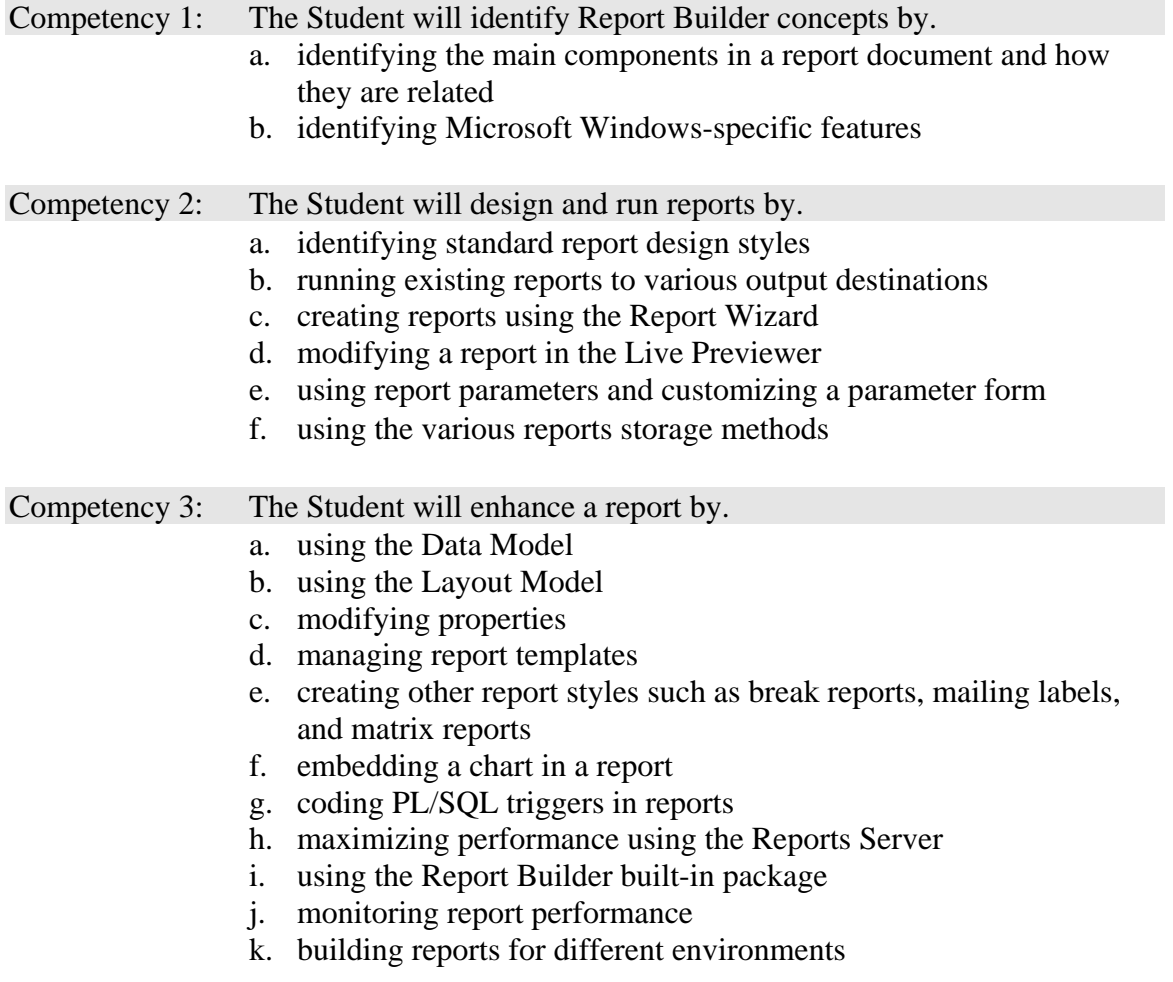